Технологично училище "Електронни системи" Технически университет – София

Операционни системи

# Задача 4: Команден интерпретатор – част I

Ангел Чолчев atcholtchev@elsys-bg.org

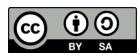

17 февруари 2010 г.

### 1 Условие на задачата

#### 1.1 Основна функционалност (20 точки)

Целта на задачата е да се реализира прост команден интерпретатор shell.

При стартиране на програмата, тя започва да чете редове от стандартния вход и да ги интерпретира. За тази цел програмата трябва да раздели командния ред на думи, като за разделители се използва интервал (' ')

Например, ако на стандартния вход се напише следния ред:

/bin/ls -l /usr/include

то командния интерпретатор трябва го превърне в следния масив от думи:

{"/bin/ls","-l","/usr/include"}

Първата дума се интерпретира като име на файл, който трябва да се изпълни. Програмата трябва да се опита да изпълни този файл, а като аргументи от командния ред трябва се предаде масив от всички думи в командния ред.

В разгледания пример, при команден ред:

/bin/ls -l /usr/include

програмата трябва да се опита да изпълни файла /bin/ls и да му предаде следния масив от аргументи:

{"/bin/ls","-l","/usr/include"}

#### 1.2 Обработка на грешки (20 точки)

Ако първата дума от командния не е име на файл, то програмата трябва да изведе съобщение "No such file or directory". Например, ако на стандартния вход на програмата се въведе ./aa и в текущата директория няма файл с такова име, то програмата трябва да формира следното съобщение:

./aa

./aa: No such file or directory

Ако първата дума от командния ред е валидно име на файл, но той не е изпълним файл, то програмата трябва да изведе съобщение "Permission denied". Например, ако на стандартния вход на програмата се въведе ./aa и в текущата директория има файл с име aa но той не е изпълним, програмата трябва да формира следното съобщение:

./aa

./aa: Permission denied

#### 1.3 Допълнителни изисквания

За обработка на командия ред в рамките на програмата трябва да се дефинира функция parse\_cmdline, която трябва да има следната сигнатура:

char\*\* parse\_cmdline (const string& cmdline);

```
char** parse_cmdline (const char* cmdline);
```
Функцията parse\_cmdline() трябва да приема като аргументи или C++ стринг или C-string и да връща масив от C-стрингове. Върнатия масив от C-стрингове трябва да бъде оформен така, че да може директно да се подаде като втори аргумент на функция

```
execv (const char* filename, char* const argv[]);
```
За изпълнение на подадените команди трябва да се използва комбинация от обръщания към функциите

```
pid_t fork (void);
```
и

или

```
\alpha execv (const char* filename, char* const argv []);
```
След завършване на работата на създадения по този начин процес, родителския процес задължително трябва да провери статуса на завършване на детето като използва някой от вариантите на функциите wait\*, например функцията

```
pid_t waitpid(pid_t pid, int* status, int options);
```
## 2 Изисквания към решението и оценяване

- 1. Решението на задачата трябва да бъде написано на езика C++ съгласно ISO/IEC 14882:1998.
- 2. Правилата за оценяване са следните. Приемаме, че напълно коректна и написана спрямо изискванията програма получава максималния брой точки — 100% или 70 точки. Ако в решението има пропуски, максималният брой точки ще бъде намален съгласно правилата описани по-долу.
- 3. Задължително към файловете с решението трябва да е приложен и Makefile. Изпълнимият файл, който се създава по време на компилация на решението, трябва да се казва shell.
- 4. При проверка на решението програмата ви ще бъде компилирана и тествана по следния начин:

```
make
./ shell
```
Предходната процедура ще бъде изпълнена няколко пъти с различни входни данни за да се провери дали вашата програма работи коректно.

5. Реализацията на програмата трябва да спазва точно изискванията. Всяко отклонение от изискванията ще доведе до получаване на 0 точки за съответната част от условието.

- 6. Работи, които са предадени по-късно от обявеното (или не са предадени), ще бъдат оценени с 0 точки.
- 7. Програмата ви трябва да съдържа достатъчно коментари. Оценката на решения без коментари или с недостатъчно и/или мъгляви коментари ще бъде намалена с 30%.
- 8. Всеки файл от решението трябва да започва със следният коментар:

```
//--------------------------------------------
// NAME: Ivan Ivanov
// CLASS: XIa
// NUMBER: 13
// PROBLEM: #1
// FILE NAME: xxxxxx.yyy.zzz (unix file name)
// FILE PURPOSE:
// няколко реда, които описват накратко
// предназначението на файла
// ...
//---------------------------------------------
```
Всяка функция във вашата програма трябва да включва кратко описание в следния формат:

```
//--------------------------------------------
// FUNCTION: xxyyzz (име на функцията)
// предназначение на функцията
// PARAMETERS:
// списък с параметрите на функцията
// и тяхното значение
//----------------------------------------------
```
- 9. Лош стил на програмиране и липсващи заглавни коментари ще ви костват 30%.
- 10. Програми, които не се компилират получават 0 точки. Под "не се компилират" се има предвид произволна причина, която може да причини неуспешна компилация, включително липсващи файлове, неправилни имена на файлове, синтактични грешки, неправилен или липсващ Makefile, и т.н. Обърнете внимание, че в UNIX имената на файловете са "case sensitive".
- 11. Програми, които се компилират, но не работят, не могат да получат повече от 50%. Под "компилира се, но не работи" се има предвид, че вие сте се опитали да решите проблема до известна степен, но не сте успели да направите пълно решение. Често срещан проблем, който спада към този случай, е че вашият Makefile генерира изпълним файл, но той е именуван с име, различно от очакваното (т.е. shell в разглеждания случай).
- 12. Безсмислени или мъгляви програми ще бъдат оценявани с 0 точки, независимо че се компилират.
- 13. Програми, които дават неправилни или непълни резултати, или програми, в които изходът и/или форматирането се различава от изискванията ще получат не повече от 70%.
- 14. Всички наказателни точки се сумират. Например, ако вашата програма няма задължителните коментари в началото на файлове и функциите се отнемат 30%, ако няма достатъчно коментари се отнемат още 30%, компилира се, но не работи правилно — още 30%, то тогава резултатът ще бъде:  $70 * (100 - 30 - 30 - 30)^{\%} = 70 * 10^{\%} = 7$  точки
- 15. Работете самостоятелно. Групи от работи, които имат твърде много прилики една с друга, ще бъдат оценявани с 0 точки.